|                                                                             |                                                                                                    |                                                                                                    | Course Goals M                                                                                                    | eans of Achieving the Course Goals                                                                                                    | Evaluation and Exan                                                                                                    |  |
|-----------------------------------------------------------------------------|----------------------------------------------------------------------------------------------------|----------------------------------------------------------------------------------------------------|----------------------------------------------------------------------------------------------------|----------------------------------------------------------------------------------------------------|----------------------------------------------------------------------------------------------------|--|
|                                                                             | Overview of the Lecture                                                                                                    |                                                                                                    |                                                                                                    |                                                                                                    |                                                                                                    |  |
| Introduction to C Programming                                               | <ul> <li>Part 1 – Course Organization</li> <li>Course Goals</li> </ul>                                                                                                    |                                                                                                    |                                                                                                    |                                                                                                    |                                                                                                    |  |
| lan Faiøl                                                                   | <ul> <li>Means of Achieving the Course Goals</li> </ul>                                                                                                    |                                                                                                    |                                                                                                    | Part I                                                                                                    |                                                                                                    |  |
| U U                                                                         | Evaluation and Exam                                                                                                    |                                                                                                    | Part 1                                                                                                    | L - Course Organization                                                                                                    |                                                                                                    |  |
| Department of Computer Science<br>Faculty of Electrical Engineering         | Part 2 – Introduction to C Programming                                                                                                    |                                                                                                    | T are a                                                                                                    |                                                                                                    |                                                                                                    |  |
| Czech Technical University in Prague                                        | <ul> <li>Programs</li> </ul>                                                                                                    |                                                                                                    |                                                                                                    |                                                                                                    |                                                                                                    |  |
| Lecture 01                                                                  | <ul> <li>Program in C</li> </ul>                                                                                                    |                                                                                                    |                                                                                                    |                                                                                                    |                                                                                                    |  |
| PRG – Programming in C                                                      | <ul> <li>Values and Variables</li> </ul>                                                                                                    |                                                                                                    |                                                                                                    |                                                                                                    |                                                                                                    |  |
|                                                                             | Standard Input/Output     K. N. Kin                                                                                                    | g: chapters 1, 2, and 3                                                                                                    |                                                                                                    |                                                                                                    |                                                                                                    |  |
| PRG – Lecture 01: Introduction to C Programming 1 / 73                      |                                                                                                    |                                                                                                    | Jan Faigl, 2024                                                                                                    |                                                                                                    | 3/7                                                                                                    |  |
|                                                                             |                                                                                                    | Evaluation and Exam                                                                                                    |                                                                                                    |                                                                                                    | Evaluation and Exan                                                                                                    |  |
| r                                                                           | Course Goals                                                                                                    |                                                                                                    |                                                                                                    |                                                                                                    |                                                                                                    |  |
| B3B36PRG – Programming in C                                                 | <ul> <li>Master (yourself) programming skills.</li> </ul>                                                                                                    | Labs homeworks, exam                                                                                                    | B3B36PRG – Programming in C                                                                                                    |                                                                                                    | ssessment, ZK – exam                                                                                                    |  |
| 5 5                                                                         | Acquire knowledge of C programming language                                                                                                    | Labs, Homeworks, exam                                                                                                    |                                                                                                    | ours per semester, six credits is about $180 \text{ h}$                                                                                                    |                                                                                                    |  |
|                                                                             | • Acquire experience of C programming to use it efficiently                                                                                                    |                                                                                                    | <ul> <li>Exam including preparation: 10 hours</li> </ul>                                                                                                    |                                                                                                    |                                                                                                    |  |
|                                                                             |                                                                                                    | Your own experience!                                                                                                    |                                                                                                    |                                                                                                    | s per week Median load                                                                                                    |  |
|                                                                             |                                                                                                    |                                                                                                    | <ul> <li>Homeworks</li> </ul>                                                                                                    | mandatory, <mark>opti</mark>                                                                                                    | onal, and bonus parts                                                                                                    |  |
| Faiøl. Ph.D.                                                                | <ul> <li>easy to read and understandable source codes</li> </ul>                                                                                                    |                                                                                                    |                                                                                                    |                                                                                                    | dae and skills from                                                                                                    |  |
|                                                                             | 1 0                                                                                                    |                                                                                                    |                                                                                                    |                                                                                                    |                                                                                                    |  |
| ligence Center (AIC) http://aic.fel.cvut.cz                                 | <ul> <li>Workstation/desktop computers – using services of operating system</li> </ul>                                                                                                    | :m                                                                                                    |                                                                                                    |                                                                                                    |                                                                                                    |  |
|                                                                             | E.g., system calls, read/write files, input and outputs Multithreaded applications                                                                                                    |                                                                                                    | <ul> <li>Consultation - If you do not kr<br/>the instructor/lecturer.</li> </ul>                                                                                                    | now, or spent too much time with the home                                                                                                    | ework, consult with                                                                                                    |  |
| Robotics Laboratory (Connect)                                               | <ul> <li>Embedded applications – STM32F446 Nucleo</li> </ul>                                                                                                    |                                                                                                    | ,                                                                                                    | me during labs and lectures, ask question                                                                                                    | ons, and discuss.                                                                                                    |  |
|                                                                             |                                                                                                    |                                                                                                    |                                                                                                    |                                                                                                    |                                                                                                    |  |
|                                                                             |                                                                                                    | Evaluation and Exam                                                                                                    |                                                                                                    | eans of Achieving the Course Goals                                                                                                    | Evaluation and Exan                                                                                                    |  |
| ature                                                                       | Further Books                                                                                                    |                                                                                                    | Further Resources                                                                                                    |                                                                                                    |                                                                                                    |  |
|                                                                             | Programming in C, 4th Edition,                                                                                                    |                                                                                                    |                                                                                                    |                                                                                                    |                                                                                                    |  |
| "C Programming: A Modern Approach" (King, 2008)                             |                                                                                                    | Programming + C                                                                                                    | The C++ Programmir                                                                                                    | ng Language 4th Edition $(C++11)$                                                                                                    | <sup>11</sup> C++                                                                                                    |  |
| ing: A Modern Approach, 2nd Edition, K. N. King,                            |                                                                                                    |                                                                                                    |                                                                                                    |                                                                                                    | 342                                                                                                    |  |
|                                                                             | O'Reilly Media, 2012,                                                                                                    |                                                                                                    |                                                                                                    |                                                                                                    |                                                                                                    |  |
| The main course textbook                                                    | ISBN 978-1449327149                                                                                                    |                                                                                                    | Introduction to Algorit                                                                                                    | hms, 3rd Edition, Cormen, Leiserson,                                                                                                    | Hill a La suff                                                                                                    |  |
| veeks, take your time and read the book!                                    |                                                                                                    | an W.                                                                                                    |                                                                                                    |                                                                                                    |                                                                                                    |  |
| The first homework deadline is in 18.3.2023.                                | 1978)                                                                                                    | RORANARS                                                                                                    | _                                                                                                    |                                                                                                    |                                                                                                    |  |
| for the textbook, slides, comments, and your notes.                         |                                                                                                    | Advanced                                                                                                    |                                                                                                    |                                                                                                    | Algorithms                                                                                                    |  |
| Demonstration source codes are provided as a part of the lecture materials! |                                                                                                    |                                                                                                    | Addisoff-westey, 2011,                                                                                                    | I2RIN 810-0251212212                                                                                                    |                                                                                                    |  |
| s – gain practical skills by doing homeworks (yourself).                    | W. Richard Stevens, Stephen A. Rago Addison-Wesley, 2013<br>ISBN 978-0-321-63773-4                                                                                                    | 3,                                                                                                    |                                                                                                    |                                                                                                    |                                                                                                    |  |
|                                                                             |                                                                                                    |                                                                                                    |                                                                                                    |                                                                                                    |                                                                                                    |  |
|                                                                             | Faculty of Electrical Éngineering<br>Cech Technical University in Prague<br>Lecture 01<br>PRG – Programming in C<br>202 = 202 = 202 | <ul> <li>an Faigl <ul> <li>Jan Faigl</li> <li>Department of Computer Science <ul> <li>Facily of Electrical Engineering</li> <li>Contract Goals</li> </ul> </li> <li>Contract Goals</li> <li>Contract Goals</li> <li>Contract</li></ul></li></ul> | Introduction to C Programming<br>Jan Faigl<br>Part 1 - Course Goals<br>- Course Goals<br>- Course Goals<br>- Evaluation and Exam<br>Part 2 - Introduction to C Programming<br>- Program<br>- Program<br>- Pro | Introduction to C Programming<br>Jan Faigi<br>Department of Computer Science<br>Party of lacked Equations<br>Constructions of Computer Science<br>Party of lacked Equations<br>Constructions and Eara<br>Part 1 - Constr Cosis<br>Constructions and Eara<br>Part 2 - Introductions of Programming<br>Constructions of C Programming<br>Constructions<br>Party of Lacked Equations<br>Constructions<br>Party of Lacked Equations<br>Constructions<br>Party of Lacked Equations<br>Constructions<br>Party of Lacked Equations<br>Constructions<br>Party of Lacked Equations<br>Party of Lacked Equations<br>Constructions<br>Party of Lacked Equations<br>Constructions<br>Party of Lacked Equations<br>Constructions<br>Party of Lacked Equations<br>Constructions<br>Party of Lacked Equations<br>Party of Lacked Equations<br>Constructions<br>Party of Lacked Equations<br>Constructions<br>Party of Lacked Equations<br>Constructions<br>Party of Lacked Equations<br>Constructions<br>Party of Lacked Equations<br>Constructions<br>Party of Lacked Equations<br>Constructions<br>Party of Lacked Equations<br>Constructions<br>Party of Lacked Equations<br>Constructions<br>Party of Lacked Equations<br>Party of Lacked Equations<br>Party of Lacke | Uncode     Overview of the Lecture       Introduction to C Programming<br>Test-investor formations<br>(new non-interview)<br>(new non-interview)<br>(n |  |

| Course Goals Means of                                                                                                    | Achieving the Course Goals                                                                                                    | Evaluation and Exam       | Course Goals                                                                                                | Means of Achieving the Course Goals           | Evaluation and Exam                | Course Goals                                                  | Means of Ac                                                                                                    | thieving the Course G | oals                          | Eval             | uation and Exam      |
|----------------------------------------------------------------------------------------------------|----------------------------------------------------------------------------------------------------|---------------------------|----------------------------------------------------------------------------------------------------|-----------------------------------------------|------------------------------------|---------------------------------------------------------------|----------------------------------------------------------------------------------------------------|-----------------------|-------------------------------|------------------|----------------------|
| Lectures – Spring Semester Aca                                                                                                    | ademic Year 2024/2024                                                                                                    |                           | Teachers                                                                                                    |                                               |                                    | Communicat                                                    | ing Any Issues Relat                                                                                                    | ed to the C           | lourse                        |                  |                      |
| <ul> <li>Schedule for the academic year 20</li> <li>Lectures: <ul> <li>Dejvice, Lecture Hall No. T2:D</li> </ul> </li> <li>14 teaching weeks - (19.226.5.2) <ul> <li>National holiday - 01.04.2024 (</li> <li>National holiday - 01.05.2024 (</li> <li>Rector's day - 14.05.2023 (Tue)</li> <li>Thursday 09.05.2024 - classes a</li> </ul> </li> </ul> | https://intranet.fel.cvut.cz/cz/educa<br>3-209, Tuesday, 16:15-17:45.<br>024); 13 weeks in practice.<br>Monday).<br>Wednesday).<br>Wednesday). | ation/harmonogram.html    | <ul> <li>RNDr. Ingrid Nagyová, Ph.</li> <li>MSc. Yuliia Prokop, Ph.D.</li> <li>Ing. Martin Zoula</li> </ul> | D.                                            |                                    | <ul> <li>Use e-mail</li> <li>Use yo</li> <li>Put P</li> </ul> | b teacher or the lecturer.<br>for communication.<br>our faculty e-mail.<br>RG or B3B36PRG to the su<br>copy (Cc) to lecturer/teacher<br>annel. |                       | essage.                       |                  |                      |
| n Faigl, 2024                                                                                                    | PRG – Lecture 01: Introduction to C Programming                                                                                                | ,                         | Jan Faigl, 2024                                                                                             | PRG – Lecture 01: Introduction to (           |                                    | Jan Faigl, 2024                                               |                                                                                                    |                       | ntroduction to C Programmi    | -                | 14 / 73              |
| Course Goals Means of                                                                                                    | Achieving the Course Goals                                                                                                    | Evaluation and Exam       | Course Goals                                                                                                | Means of Achieving the Course Goals           | Evaluation and Exam                | Course Goals                                                  | Means of Ad                                                                                                    | thieving the Course G | oals                          | Eval             | uation and Exam      |
| Computers and Development T Computer labs - network boot.                                                                                                    | OOIS<br>Sync your files using, e.g., or<br>tps://felk.cvut.cz - rooms of Dept. of Co                                                           |                           | Services - Academic Ne<br>http://www.fel.cvut.                                                              | twork, FEE, CTU<br>cz/cz/user-info/index.html |                                    | Homeworks<br>1+7 homew                                        | vorks - seven for the workst;                                                                                                    | ation.                |                               |                  |                      |
| <ul> <li>You need the access for implementat</li> </ul>                                                                                                    |                                                                                                    | Simplifier Science.       | <ul> <li>Cloud storage ownCloud</li> </ul>                                                                  | - https://owncloud.cesnet.cz                  |                                    |                                                               |                                                                                                    | https://cw.fel        | cvut.cz/wiki/cours            | es/b3b36prg/h    |                      |
| Compilers gcc or clang.                                                                                                    |                                                                                                    | r http://clang.llvm.org   | <ul> <li>Sending large files – htt</li> </ul>                                                               | ps://filesender.cesnet.cz                     |                                    | 1. HW 00 - Test<br>2. HW 01 - ASC                             |                                                                                                    |                       |                               |                  | 1 h<br>3 h           |
| <ul> <li>Project building make (GNU make).</li> </ul>                                                                                                    |                                                                                                    | age on lectures and labs. | Schedule, deadlines – FE                                                                                    | L Portal, https://portal.fel.c                | vut.cz                             | 2. 11W 01 - ASC                                               | in Art (2 points)                                                                                                    | Coding style p        | penalization – up to -1       | 00% from the g   |                      |
| Text editor – gedit, atom, sublime, v                                                                                                    | <pre>/im. https://atom.io/, http://www.root.cz/clanky/textovy-</pre>                                                                           |                           | FEL Google Account -                                                                                        | access to Google Apps for Edu                 | cation                             |                                                               | e Factorization (2 points + 4                                                                                                    |                       | Coding style                  |                  | + 4 h (bonus)        |
| Visual Studio Code – code – great for                                                                                                    |                                                                                                    | -                         |                                                                                                    | See http:                                     | //google-apps.fel.cvut.cz/         |                                                               | sar Cipher (2 points $+$ 2 points<br>Search (2 points $+$ 3 points                                                                             | ,                     | Coding style                  | 3 h -            | + 3 h (bonus)<br>5 h |
| <ul> <li>C/C++ development environments – V</li> </ul>                                                                                                    | •                                                                                                    |                           | Gitlab FEL – https://g                                                                                      | itlab.fel.cvut.cz/                            |                                    |                                                               | rix Calculator (2 points + 3 points                                                                                                    | . ,                   | 4 points bonus) Cod           | ing style! 6 h - |                      |
| familiar with the syntax.                                                                                                    | http://c.learncodethehardw                                                                                                    |                           | Information resources (IF                                                                                   | EE Xplore, ACM, Science Direct, S             | Springer Link)                     |                                                               | ular Buffer (2 points + 2 point                                                                                                    |                       |                               | ing style. on a  | 5 h                  |
| <ul> <li>Visual Studio Code; CLion - https://<br/>(C/C++), Eclipse-CDT.</li> </ul>                                                                                                    | <pre>'www.jetbrains.com/clion; Code::Blocks, Co</pre>                                                                                          | odeLite, NetBeans         |                                                                                                    |                                               | https://dialog.cvut.cz             |                                                               | ed List Queue with Priorities                                                                                                    | . ,                   | ptional)                      |                  | 7 h                  |
| <ul> <li>Embedded development for the Nuc</li> </ul>                                                                                                    | cleo.                                                                                                    |                           | <ul> <li>Academic and campus so</li> </ul>                                                                  | ftware license                                | https://download.cvut.cz           | All home                                                      | eworks must be submitted t                                                                                                    | o award an ung        |                               |                  | 42–47 hours.         |
| ARMmbed - https://os.mbed.com/plat https://studio.keil.arm.com/                                                                                                    |                                                                                                    | akefiles                  | <ul> <li>National Super Computir</li> </ul>                                                                 | ng Grid Infrastructure – MetaCentr            | um<br>wetacentrum.cz/cs/index.html | <ul> <li>Coding style nee</li> </ul>                          | eds to be learn, penalization is to<br>If you improve                                                                                          |                       |                               |                  | oding.               |
| in Faiel 2024                                                                                                    | PRG - Lecture 01: Introduction to C Programming                                                                                                | 15 / 73                   | Jan Faigl, 2024                                                                                             | PRG - Lecture 01: Introduction to 0           | C Programming 16 / 73              | Jan Faigl, 2024                                               |                                                                                                    | PRG - Lecture 01: In  | ntroduction to C Programmi    | ng               | 17 / 73              |
| Course Goals Means of                                                                                                    | Achieving the Course Goals                                                                                                    | Evaluation and Exam       | Course Goals                                                                                                | Means of Achieving the Course Goals           | Evaluation and Exam                | Course Goals                                                  |                                                                                                    | chieving the Course G |                               |                  | uation and Exam      |
| Semestral Project                                                                                                    |                                                                                                    |                           | Expected Time Needed                                                                                        | to Complete Homeworks                         |                                    | Course Evalu                                                  | lation                                                                                                    |                       |                               |                  |                      |
| <ul> <li>A combination of control and com<br/>communication, and user interaction</li> </ul>                                                                                                    | on.                                                                                                    | eading,                   | <ul> <li>B3B36PRG - Average sum of the<br/>reported median times.</li> <li>96 hours (with HW05B</li> </ul>  | G 2017.<br>■ 2018<br>■ 2019                   |                                    |                                                               | Points                                                                                                    | Maximum<br>Points     | Required Minin<br>Points Poin |                  |                      |
|                                                                                                    | el.cvut.cz/wiki/courses/b3b36prg/semestr                                                                                                    | ral-project/start         | $\sim$ 6 h, SEM $\sim$ 30 h).                                                                               | ♀ – ■ 2020                                    |                                    |                                                               | Homeworks and labs                                                                                                    | 40                    | 25                            |                  |                      |
| <ul> <li>Mandatory task can be awarded u</li> </ul>                                                                                                    | p to 20 points.                                                                                                    |                           | 6 credits is about 150–180 hours                                                                            | 2021<br>2022                                  | ······                             |                                                               | Semester project                                                                                                    | 30                    | 10                            |                  |                      |
| Bonus part can be awarded for ad                                                                                                    | ditional 10 points.                                                                                                    |                           | that is<br>42 h contact part                                                                                | © _2023                                       |                                    |                                                               | Exam test                                                                                                    | 20                    |                               | 10               |                      |
|                                                                                                    | Up to 30 points in the total for th                                                                                                    | ne semestral project.     | <ul> <li>10 h exam, and</li> </ul>                                                                          |                                               |                                    |                                                               | Implementation exam                                                                                                    | 20                    |                               | 10               |                      |
| Minimum required points: 10!                                                                                                    |                                                                                                    |                           | <ul> <li>about 100–128 hours for<br/>homeworks.</li> </ul>                                                  | e _                                           | ······                             |                                                               | Total                                                                                                    | 110 points            | 35 points is F                | 1                |                      |
| Deadline                                                                                                    | - best before 17.05.2024.<br>Further updates and additional points                                                                             | s might be possible!      | Plan your work! Use the first<br>weeks to read the textbook!                                                |                                               |                                    |                                                               | from the homeworks and                                                                                                    | 10 points fro         | m the semestral p             | roject are re    | quired               |
| De                                                                                                    | adline – 19.05.2024.                                                                                                    |                           |                                                                                                    | ₽ -<br>-                                      |                                    |                                                               | ng ungraded assessment.                                                                                                    |                       |                               |                  |                      |
| • Expected required time to finish t                                                                                                    | he semestral project is about 30–50 h                                                                                                    | iours.                    |                                                                                                    | o hugo hugo hugo hugo hugo                    |                                    |                                                               | e can be passed with <b>ung</b><br>orks must be submitted a                                                                                    |                       |                               | tory assessm     | ient.                |
| n Faigl, 2024                                                                                                    | PRG – Lecture 01: Introduction to C Programming                                                                                                | 18 / 73                   | Jan Faigl, 2024                                                                                             | PRG – Lecture 01: Introduction to 0           | 2 Programming 19 / 73              | Jan Faigl, 2024                                               |                                                                                                    | PRG - Lecture 01: In  | troduction to C Programmi     | ng               | 21 / 73              |
|                                                                                                    |                                                                                                    |                           |                                                                                                    |                                               |                                    | -                                                             |                                                                                                    | -                     |                               | -                |                      |

| Course Goals Means of Achieving the Course Goals Evaluation and Exam                                                                                                    | Programs Program in C Values and Variables Standard Input/Output                                                                                                    | Programs Program in C Values and Variables Standard Input/Output                                                                                                    |
|----------------------------------------------------------------------------------------------------|----------------------------------------------------------------------------------------------------|----------------------------------------------------------------------------------------------------|
| <ul> <li>Overview of the Lectures</li> <li>Course information, Introduction to C programming K. N. King: chapters 1, 2, and 3</li> <li>Writing your program in C, control structures (loops), expression K. N. King: chapters 4, 5, 6, and 20</li> <li>Data types, arrays, pointer, memory storage classes, function call K. N. King: chapters 7, 8, 9, 10, 11, and 18</li> <li>Data types: arrays, strings, and pointer K. N. King: chapters 7, 8, 9, 10, 11, and 18</li> <li>Data types: struct, Union, Enum, Bit fields. Preprocessor and Large Programs K. N. King: chapters 10, 14, 15, 16, and 20</li> <li>Input/Output - reading/writting from/to files and other communication channels, Standard C library – selected K. N. King: chapters 12, 22, 23, 24, 26, and 27</li> <li>Parailel and multi-thread programming – methods and synchronizations primitives</li> <li>Multi-thread application models, POSIX threads and C11 threads</li> <li>Corgaraming language wrap up, examples such as linked lists</li> <li>ANSI C, C99, C11 and differences between C and C++ Introduction to C++.</li> <li>Quick introduction to C++</li> <li>C++ Constructions ion coding examples<fid>         Reserve (Rector's day)     </fid></li> <li>Resource Ownership in C++     All supporting materials for the lectures are available at https://cw.fel.cvut.cz/wiki/courses/b3b36prg/start     </li> </ul> | Part II<br>Part 2 – Introduction to C Programming                                                                                                    | <ul> <li>Computer Calculation</li> <li>Understanding of the calculation on a procesor simulator such as Little Man Computer.</li> <li>http://www.vivaxsolutions.com/web/lmc.acpx, http://www.youtube.com/watch?we6cbJWV4AGmt</li> <li>LDA - Load to the acc.</li> <li>LDA - Load to the acc.</li> <li>STA - Store the acc. to address</li> <li>ADD - Add to the acc.</li> <li>INP - Input to the acc.</li> <li>BRP - Set PC on zero or possitiva acc.</li> <li>HLT - Stop executing program</li> </ul>                                                                                                    |
| Jan Faigl, 2024         PRG – Lecture 01: Introduction to C Programming         22 / 73           Programs         Program in C         Values and Variables         Standard Input/Output                                                                                                    | Jan Faigl, 2024         PRG - Lecture 01: Introduction to C Programming         23 / 73           Programs         Program in C         Values and Variables         Standard Input/Output                                                                                                    | Jan Faigl, 2024         PRG - Lecture 01: Introduction to C Programming         25 / 73           Programs         Program in C         Values and Variables         Standard Input/Output                                                                                                    |
| <ul> <li>C Programming Language</li> <li>Low-level programming language.</li> <li>System programming language (operating system).<br/>Language for (embedded) systems — MCU, cross-compilation.</li> <li>A user (programmer) can do almost everything.<br/>Initialization of the variables, release of the dynamically allocated memory, etc.</li> <li>Very close to the hardware resources of the computer.<br/>Direct calls of OS services, direct access to registers and ports.</li> <li>Dealing with memory is crucial for correct behaviour of the program.<br/>One of the goals of the PRG course is to acquire fundamental principles that can be further generalized<br/>for other programming languages. The C programming language provides great opportunity to became<br/>fmilliar with the memory model and key elements for writting efficient program.     </li> <li>It is highly recommended to have compilation of your program<br/>fully under control.     </li> <li>It may look difficult at the beginning, but it is relatively easy and straightforward. Therefore, we highly<br/>recommend to use fundamental tools for your program compilation. After you acquire basic skills, you<br/>can profit from them also in more complex development environments.     </li> </ul>                                                                                                    | <ul> <li>Writing Your C Program</li> <li>Source code of the C program is written in text files.</li> <li>Header files usually with the suffix .h.</li> <li>Sources files usually named with the suffix .c.</li> <li>Header and source files together with declaration and definition (of functions) support.</li> <li>Organization of sources into several files (modules) and libraries.</li> <li>Modularity - Header file declares a visible interface to others.<br/>A description (list) of functions and their arguments without particular implementation.</li> <li>Reusability <ul> <li>Only the "interface" declared in the header files is needed to use functions from available binary libraries.</li> </ul> </li> <li>Sources consists of keywords, language constructs such as expressions and programmer's identifiers: <ul> <li>variables – named mamory space;</li> <li>function names – named sequences of instructions).</li> </ul> </li> </ul> | <ul> <li>Escape sequences for writting special symbols <ul> <li>\o, \oo, where o is an octal numeral</li> <li>\xh, \xhh, where h is a hexadecimal numeral</li> <li>int i = 'a';</li></ul></li></ul>                                                                                                    |
| Jan Faigl, 2024         PRG - Lecture 01: Introduction to C Programming         27 / 73           Programs         Program in C         Values and Variables         Standard Input/Output                                                                                                    | Jan Faigl, 2024         PRG – Lecture 01: Introduction to C Programming         28 / 73           Programs         Program in C         Values and Variables         Standard Input/Output                                                                                                    | Jan Faigl, 2024         PRG - Lecture 01: Introduction to C Programming         29 / 73           Programs         Program in C         Values and Variables         Standard Input/Output                                                                                                    |
| <ul> <li>Writing Identifiers in C</li> <li>Identifiers are names of variables (custom types and functions).<br/>Types and functions, viz further lectures.<br/>Pulses for the identifiers<br/>Characters a-z, A-Z, 0-9 a<br/>The first character is not a numeral.<br/>Case sensitive.<br/>Length of the identifier is not limited.<br/>First 31 characters are significant - depends on the implementation / compiler.<br/>Keywords<sub>32</sub><br/>auto break case char const continue default do double else enum<br/>extern float for goto if int long register return short signed sizeof<br/>static struct switch typedef union unsigned void volatile while<br/>C99 introduces, e.g., inline, restrict, Bool, Complex, Imaginary.<br/>C11 further adds, e.g., Alignas, Alignof, Atomic, Generic, Static_assert,<br/>Thread_Local.</li> </ul>                                                                                                    | <pre>Simple C Program</pre>                                                                                                    | Program Compilation and Execution Source file program.c is compiled into runnable form by the compiler, e.g., clang or gcc. clang program.c There is a new file a.out that can be executed, e.g., ./a.out Alternatively the program can be run only by a.out in the case the actual working directory is set in the search path of executable files The program prints the argument of the function printf()/a.out I like B3B36PRG! I fyou prefer to run the program just by a.out instead of ./a.out you need to add your actual working directories. Repert PATH="\$PATH:'pud'" Notice, this is not recommended, because of potentially many working directories. The command pud prints the actual working directory, see man pud. Improved the program of the function of the case of potentially many working directories. |

|                                                                                                    | Γ                                                                                                    | 1                                                                                                    |
|----------------------------------------------------------------------------------------------------|----------------------------------------------------------------------------------------------------|----------------------------------------------------------------------------------------------------|
| Programs Program in C Values and Variables Standard Input/Output                                                                                                    | Programs Program in C Values and Variables Standard Input/Output                                                                                                    | Programs Program in C Values and Variables Standard Input/Output                                                                                                    |
| Program Building: Compiling and Linking                                                                                                    | Compilation and Linking Programs                                                                                                    | Steps of Compiling and Linking                                                                                                    |
| <ul> <li>The previous example combines three particular steps of the program building in a single call of the command (clang or gcc).</li> <li>The particular steps can be performed individually.</li> <li>Text preprocessing by the preprocessor, which utilizes its own macro language (commands with the prefix #).         <ul> <li>All referenced header files are included into a single source file.</li> <li>Compilation of the source file into the object file.                 <ul> <li>Names of the object files usually have the suffix .o.</li> <li>clang - c program.c - o program.</li> <li>The command combines preprocessor and compiler.</li> <li>Executable file is linked from the particular object files and referenced libraries by the linker (linking), e.g., clang program.o - o program.</li> </ul> </li> </ul> </li> </ul> | <ul> <li>Program development is editing of the source code (files with suffixes .c and .h).<br/><i>Human readable</i>         Compilation of the particular source files (.c) into object files (.o or .obj). Machine readable         Linking the compiled files into executable binary file.         Execution and debugging of the application and repeated editing of the source code.</li></ul>                                                                                                    | <ul> <li>Preprocessor – allows to define macros and adjust compilation according to the particular environment. The output is text ("source") file.</li> <li>Compiler – Translates source (text) file into machine readable form. Native (machine) code of the platform, bytecode, or assembler alternatively.</li> <li>Linker – links the final application from the object files. Under OS, it can still reference library functions (dynamic libraries linked during the program execution), it can also contain OS calls (libraries).</li> <li>Particular steps preprocessor, compiler, and linker are usually implemented by a "single" program that is called with appropriate arguments.</li> </ul>                                                                                                    |
| Jan Faigl. 2024         PRG – Lecture 01: Introduction to C Programming         33 / 73           Programs         Program in C         Values and Variables         Standard Input/Output                                                                                                    | Jan Faigl, 2024 PRG – Lecture 01: Introduction to C Programming 34 / 73 Programs Program in C Values and Variables Standard Input/Output                                                                                                    | Jan Faigl, 2024         PRG – Lecture 01: Introduction to C Programming         35 / i           Programs         Program in C         Values and Variables         Standard Input/Output                                                                                                    |
|                                                                                                    |                                                                                                    |                                                                                                    |
| <pre>Section 2 Compilers of C Program Language  I n PRG, we mostly use compilers from the families of compilers:     gcc - GNU Compiler Collection;</pre>                                                                                                    | <pre>Structure of the Source Code - Commented Example     Commented source file program.c.     /* Comment is inside the markers (two characters)     and it can be split to multiple lines */     // In C99 - you can use single line comment     #include <stdio.h> /* The #include direct causes to include header file     stdio.h from the C standard library */     int main(void) // simplified declaration     {</stdio.h></pre>                                                                                                    | <ul> <li>Functions, Modules, and Compiling and Linking</li> <li>Function is the fundamental building block of the modular programming language.<br/><i>Modular program is composed of several modules/source files.</i> </li> <li>Function definition consists of the         <ul> <li>Function header;</li> <li>Function prototype (declaration) is the function is the function implementation.</li> </ul> </li> <li>Function prototype (declaration) is the function header to provide information how the function can be called.<br/><i>It allows to use the function prior its definition, i.e., it allows to compile the code without the function implementation, which may be located in other place of the source code, or in other module.</i></li> <li>Declaration is the function header and it has the form         type function_name(arguments);         </li> <li>Ian Faigl, 2024</li></ul> |
| Programs Program in C Values and Variables Standard Input/Output                                                                                                    | Programs Program in C Values and Variables Standard Input/Output                                                                                                    | Programs Program in C Values and Variables Standard Input/Output                                                                                                    |
| <ul> <li>Functions in C         <ul> <li>Function definition inside other function is not allowed in C.</li> <li>Function names can be exported to other modules.</li></ul></li></ul>                                                                                                    | <pre>Program Example / Module  # #include <stdio.h> /* header file */ # define NUMBER 5 /* symbolic constant */ # int compute(int a); /* function header/prototype */ int compute(int a); /* function header/prototype */ int r = 10; /* variable definition - assignment of the memory to the variable name; it is also declaration that allows using the variable name from this line */ int r; /* variable definition (and declaration) */ r = compute(v); /* function call */ return 0; /* termination of the main function */ i int compute(int a) if /* definition of the function */ if int b = 10 + a; /* function body */ return b; /* function return value */ } Jan Faigl 2024 PRG-Lecture 01: Introduction to C Programming 40 / 73</stdio.h></pre> | <pre>Program Starting Point - main()  • Each executable program must contain a single definition of the function and that function must be the main(). • The main() function is the starting point of the program with two basic forms. • Full variant for programs running under an Operating System (OS). int main(int argc, char *argv[]) { } • For embedded systems without OS int main(void) { } Una Faigl. 2024 PRG-Lecture 01: Introduction to C Programming 41/7</pre>                                                                                                    |

| Programs                                                                                                    | Program in C                                                     | Values and Variables                                                     | Standard Input/Output                 | Programs                                            | Program in C                                | Values and Variables                                                   | Standard Input/Output                            | Programs                                                                                                    | Program in C              | Values and Variables                                                   | Standard Input/Output              |
|----------------------------------------------------------------------------------------------------|------------------------------------------------------------------|--------------------------------------------------------------------------|---------------------------------------|-----------------------------------------------------|---------------------------------------------|------------------------------------------------------------------------|--------------------------------------------------|----------------------------------------------------------------------------------------------------|---------------------------|------------------------------------------------------------------------|------------------------------------|
| Arguments                                                                                                    | of the main() Function                                           |                                                                          |                                       | Example of Co                                       | mpilation and Prog                          | ram Execution                                                          |                                                  | Example – Pr                                                                                                    | ogram Execution (         | under Shell                                                            |                                    |
|                                                                                                    | he program execution, the OS p<br>ts (argc) and the arguments (a | rgv).                                                                    | er of<br>e we are using OS.           |                                                     | of the program to the file                  | compiler – it automatically joins<br>a.out.                            | the compilation                                  | <ul> <li>The return</li> </ul>                                                                                                    | value of the program is   | s stored in the variable \$?.                                          | sh, bash, zsh                      |
| The                                                                                                    | first argument is the name of the                                |                                                                          | e we are using OS.                    |                                                     | clang var.c                                 |                                                                        |                                                  | <ul> <li>Example of</li> </ul>                                                                                                    | the program execution     | with different number of argumen                                       | its.                               |
|                                                                                                    | .nt main(int argc, char *a                                       |                                                                          |                                       | The output                                          | ile can be specified, e.g.<br>- clang var.c |                                                                        |                                                  | ./var                                                                                                    |                           |                                                                        |                                    |
| 2 {                                                                                                    | •                                                                |                                                                          |                                       | Then, the pr                                        | ogram can be executed a                     | as follows.                                                            |                                                  | ./var; ec                                                                                                    | ho \$?                    |                                                                        |                                    |
| 3                                                                                                    | <pre>int v;<br/>v = 10;</pre>                                    |                                                                          |                                       |                                                     | ./var                                       |                                                                        |                                                  | 1                                                                                                    | μο φ.                     |                                                                        |                                    |
| 4                                                                                                    | v = 10,<br>v = v + 1;                                            |                                                                          |                                       | The compila                                         | tion and execution can b                    | e joined to a single command.                                          |                                                  |                                                                                                    |                           |                                                                        |                                    |
| 6                                                                                                    | return argc;                                                     |                                                                          |                                       |                                                     | clang var.c -                               |                                                                        |                                                  | ./var 1 2                                                                                                    | 3; echo \$?               |                                                                        |                                    |
| 7 }                                                                                                    |                                                                  |                                                                          | lec01/var.c                           | <ul> <li>The execution</li> </ul>                   | n can be conditioned to                     | •                                                                      |                                                  | 4                                                                                                    |                           |                                                                        |                                    |
| The prog                                                                                                    | gram is terminated by the return                                 | rn in the main() function.                                               |                                       |                                                     | clang var.c -                               | o var && ./var                                                         |                                                  | ./var a;                                                                                                    | echo \$?                  |                                                                        |                                    |
| <ul> <li>The return</li> </ul>                                                                                                    | rned value is passed back to the                                 | e OS and it can be further use,                                          | e.g., to control                      |                                                     |                                             | Programs return valu                                                   |                                                  | 2                                                                                                    |                           |                                                                        |                                    |
| the progr                                                                                                    | ram execution.                                                   |                                                                          |                                       |                                                     |                                             | && depends on the command interpret,                                   | e.g., sh, bash, zsh.                             |                                                                                                    |                           |                                                                        |                                    |
| an Faigl, 2024                                                                                                    |                                                                  | Lecture 01: Introduction to C Programming                                | 42 / 73<br>Standard Input/Output      | Jan Faigl, 2024                                     |                                             | RG – Lecture 01: Introduction to C Programming                         | 43 / 73<br>Standard Input/Output                 | Jan Faigl, 2024                                                                                                    | Program in C              | PRG – Lecture 01: Introduction to C Programmin<br>Values and Variables | <b>o</b>                           |
| Programs                                                                                                    | Program in C                                                     | Values and Variables                                                     | Standard Input/Output                 | Programs                                            | Program in C                                | Values and Variables                                                   | Standard Input/Output                            | Programs                                                                                                    |                           |                                                                        | Standard Input/Output              |
| Example –                                                                                                    | Processing the Source Co                                         | ode by Preprocessor                                                      |                                       | Example – Co                                        | mpilation of the Sou                        | urce Code to Assembler                                                 |                                                  | Example – Co                                                                                                    | ompilation to Obje        | ct File                                                                |                                    |
| Using the                                                                                                    | e -E flag, we can perform only t                                 | the preprocessor step.                                                   |                                       | Using the -S                                        |                                             | n be compiled to Assembler.                                            |                                                  | The souce                                                                                                    | ile is compiled to the o  | bject file.                                                            |                                    |
|                                                                                                    | 0. 1 ,                                                           | -E var.c                                                                 |                                       |                                                     |                                             | -S var.c -o var.s                                                      |                                                  |                                                                                                    |                           | g -c var.c -o var.o                                                    |                                    |
|                                                                                                    |                                                                  | Alternative                                                              | ly clang -E var.c                     | 1 .file "var.c<br>2 .text                           |                                             | 19 movq %rsi, -16(%rbp)<br>20 movl \$10, -20(%rbp)                     |                                                  | % clang -<br>% file va                                                                                                    | c var.c -o var.o          |                                                                        |                                    |
| 1 # 1 "var                                                                                                    |                                                                  |                                                                          |                                       | <ol> <li>.globl main</li> <li>.align 16,</li> </ol> | 0x90                                        | 21 movl -20(%rbp), %edi                                                |                                                  |                                                                                                    |                           | atable, x86-64, version 1 (F                                           | reeBSD) not                        |
| 2 # 1 " <bu< td=""><td></td><td></td><td></td><td>5 .type main,@<br/>6 main:</td><td>function</td><td>22 addl \$1, %edi<br/>23 movl %edi, -20(%rbp)</td><td></td><td>strip</td><td></td><td>itable, x00-04, version i (i.</td><td>reebbb/, not</td></bu<> |                                                                  |                                                                          |                                       | 5 .type main,@<br>6 main:                           | function                                    | 22 addl \$1, %edi<br>23 movl %edi, -20(%rbp)                           |                                                  | strip                                                                                                    |                           | itable, x00-04, version i (i.                                          | reebbb/, not                       |
|                                                                                                    | mmand-line>"                                                     |                                                                          |                                       | # @main<br>7 .cfi_startpr                           |                                             | 24 movl -8(%rbp), %eax<br>25 popq %rbp                                 |                                                  |                                                                                                    |                           |                                                                        |                                    |
| 4 # 1 "var                                                                                                    |                                                                  |                                                                          |                                       | s # BB#0:                                           | 00                                          | 25 popq %rbp<br>26 ret<br>27 .Ltmp5:                                   |                                                  | Linking the                                                                                                    | e object file(s) provides | ang var.o -o var                                                       |                                    |
|                                                                                                    | <pre>(int argc, char **argv) {</pre>                             |                                                                          |                                       | 9 pushq %rbp<br>10 .Ltmp2:                          |                                             | 28 .size main, .Ltmp5-mai<br>29 .cfi_endproc                           | in                                               | % clang w                                                                                                    | ar.o -o var               | ang var.o -o var                                                       |                                    |
| 6 int v                                                                                                    |                                                                  |                                                                          |                                       | 11 .cfi_def_cfa<br>12 .Ltmp3:                       |                                             | 30<br>31                                                               |                                                  | % file va                                                                                                    |                           |                                                                        |                                    |
| 7 V = 1<br>8 V = V                                                                                                    |                                                                  |                                                                          |                                       | 13 .cfi_offset<br>14 movq %rsp,                     | %rbp, -16<br>%rbp                           | 32 .ident "FreeBSD clang<br>tags/RELEASE_34/dot1                       | g version 3.4.1 (                                | var: ELF                                                                                                    | 64-bit LSB executab       | ole, x86-64, version 1 (Free                                           | BSD),                              |
|                                                                                                    | m argc;                                                          |                                                                          |                                       | 15 .Ltmp4:                                          | _register %rbp                              | 20140512"                                                              |                                                  | dynami                                                                                                    | cally linked (uses        | shared libs), for FreeBSD 1                                            | 10.1 (1001504)                     |
| 10 }                                                                                                    | in argo,                                                         |                                                                          |                                       | 17 movl \$0, -4                                     | (%rbp)                                      | 33 .section ".note.GNU-s<br>@progbits                                  | stack","",                                       | , not                                                                                                    | stripped                  |                                                                        |                                    |
| -                                                                                                    |                                                                  |                                                                          | lec01/var.c                           | 18 movl % <mark>edi</mark> ,                        | -8(%rbp)                                    |                                                                        |                                                  |                                                                                                    |                           |                                                                        | dynamically linked<br>not stripped |
| an Faigl, 2024                                                                                                    |                                                                  | Lecture 01: Introduction to C Programming                                | 45 / 73                               | Jan Faigl, 2024                                     |                                             | RG – Lecture 01: Introduction to C Programming<br>Values and Variables | 46 / 73                                          | Jan Faigl, 2024                                                                                                    |                           | PRG - Lecture 01: Introduction to C Programmin                         | ag 47 / 73                         |
| Programs                                                                                                    | Program in C                                                     | Values and Variables                                                     | Standard Input/Output                 | Programs                                            | Program in C                                | Values and Variables                                                   | Standard Input/Output                            | Programs                                                                                                    | Program in C              | Values and Variables                                                   | Standard Input/Output              |
|                                                                                                    | Executable File under OS                                         | /                                                                        |                                       | Example – Exe                                       | ecutable File under                         | OS 2/2                                                                 |                                                  | Writting Valu                                                                                                    | es of the Numeric         | Data Types – Literals                                                  |                                    |
| 5                                                                                                    | Ilt, executable files are "tied" to                              |                                                                          |                                       | The compile                                         | d program (object file) c                   | ontains symbolic names (by defau                                       | ult).                                            |                                                                                                    |                           |                                                                        |                                    |
|                                                                                                    | endencies can be shown by 1dd                                    |                                                                          |                                       |                                                     |                                             |                                                                        | ,<br>usable for debugging.                       | Values of the second second | ne data types are called  | literals                                                               |                                    |
| ldd var                                                                                                    |                                                                  | ida – list dynamic                                                       | object dependencies                   | clang var.                                          | c -o var                                    |                                                                        |                                                  | C has 6 typ                                                                                                    | e of constants (literals) | )                                                                      |                                    |
| var:                                                                                                    | libc.so.7 => /lib/libc.s                                         | -7 (0 $v$ 2c41d000)                                                      |                                       | wc -c var                                           | 5 5 VIII                                    |                                                                        |                                                  | <ul> <li>Integer</li> </ul>                                                                                                    |                           |                                                                        |                                    |
|                                                                                                    |                                                                  |                                                                          |                                       | 7240 v                                              | ar                                          |                                                                        |                                                  | Rational                                                                                                    | al                        |                                                                        |                                    |
|                                                                                                    | alled static linking can be enabl                                | ed by the <u>-static</u> .                                               |                                       |                                                     |                                             | wc – word, line, char                                                  | acter, and byte count<br>-c – byte <b>c</b> ount | Charac                                                                                                    | ters                      | We cannot simply w                                                     | rite irrational numbers.           |
| clang -:<br>% ldd v                                                                                                    | static var.o -o var                                              |                                                                          |                                       | Cumbala aan                                         | he                                          | (                                                                      | -c – byte count                                  | <ul> <li>Text st</li> </ul>                                                                                                    |                           |                                                                        |                                    |
| % 1dd V<br>% file '                                                                                                    |                                                                  |                                                                          |                                       |                                                     | be removed by the tool                      | (program) strip.                                                       |                                                  | Enume                                                                                                    | rated                     |                                                                        | Enum                               |
|                                                                                                    | .F 64-bit LSB executable, :                                      | x86-64, version 1 (FreeBS                                                | D),                                   | strip var                                           |                                             |                                                                        |                                                  | <ul> <li>C</li></ul>                                                                                                    | ic - #define NUMBER 1     | 0                                                                      |                                    |
|                                                                                                    | tically linked, for FreeBS                                       |                                                                          |                                       | wc -c var<br>4888 v                                 |                                             |                                                                        |                                                  | = Symbo                                                                                                    | IC = #deline NUMBER 1     | 0                                                                      | Preprocessor                       |
| % ldd v                                                                                                    |                                                                  |                                                                          |                                       | 4000 V                                              |                                             |                                                                        |                                                  |                                                                                                    |                           |                                                                        |                                    |
| ldd: va                                                                                                    | r: not a dynamic ELF exec                                        |                                                                          |                                       |                                                     | Alternatively, you can show                 | size of the file by the command 1s -1.                                 |                                                  |                                                                                                    |                           |                                                                        |                                    |
| - E-i-i 2024                                                                                                    | 200                                                              | Check the size of the cre<br>- Lecture 01: Introduction to C Programming | · · · · · · · · · · · · · · · · · · · | In File 2024                                        | _                                           | PC Lester Of Interdentian to C.P.                                      | 10 1 20                                          | In Frid 2024                                                                                                    |                           | DBC Letter Of Istrativity to C.D.                                      |                                    |
| an Faigl, 2024                                                                                                    | PRG -                                                            | - Lecture 01: Introduction to C Programming                              | 48 / 73                               | Jan Faigl, 2024                                     | Ч                                           | RG – Lecture 01: Introduction to C Programming                         | 49 / 73                                          | Jan Faigl, 2024                                                                                                    |                           | PRG – Lecture 01: Introduction to C Programmin                         | ng 51 / 73                         |

| Lineary Lineary                                                                                                    |                                                                                                    |                                                                                                    |                                                                                                    |                                                                                                    |                                                                                                    |                                                           |                                                                           |                                                                             |                                                                                                    |                          |
|----------------------------------------------------------------------------------------------------|----------------------------------------------------------------------------------------------------|----------------------------------------------------------------------------------------------------|----------------------------------------------------------------------------------------------------|----------------------------------------------------------------------------------------------------|----------------------------------------------------------------------------------------------------|-----------------------------------------------------------|---------------------------------------------------------------------------|-----------------------------------------------------------------------------|----------------------------------------------------------------------------------------------------|--------------------------|
| <ul> <li>         • Specific data can be integer by the set on the integer by the set of the integer by the set of the int</li></ul>                                                                                                    | Programs Program in C                                                                                                    | Values and Variables                                                                                                    | Standard Input/Output                                                                                                    | Programs Program in C                                                                                                    | Values and Variables                                                                                                    | Standard Input/Output                                     | Programs                                                                  | Program in C                                                                | Values and Variables                                                                                                    | Standard Input/Output    |
| <ul> <li>The set of the space of a space of a space</li></ul>                                                                                                    | Integer Literals                                                                                                    |                                                                                                    |                                                                                                    | Literals of Rational Number                                                                                                    | rs                                                                                                    |                                                           | Character Litera                                                          | als                                                                         |                                                                                                    |                          |
|                                                                                                    | <ul> <li>char and their signed and unsigned</li> <li>Integer values (literals)</li> <li>Decimal</li> <li>Hexadecimal</li> <li>Octal</li> <li>unsigned</li> <li>long</li> <li>unsigned long</li> <li>long long</li> </ul>                                                                                                    | red variants.<br>Further integer of<br>123 450932<br>0x12 0xFAFF (st<br>0123 0567<br>12345U<br>12345L<br>12345L<br>12345L<br>12345LL                                                                                                    | data types are possible.<br>carts with 0x or 0X)<br>(starts with 0)<br>(suffix U or u)<br>(suffix U or u1)<br>(suffix UL or u1) | <ul> <li>with floating point - 13.1</li> <li>or with mantissa and expo</li> <li>Floating point numeric types<br/>IEEE-754-1985.</li> <li>Data types of the rational litt</li> <li>double - by default, if no</li> <li>float - suffix F or f;</li> </ul> | :<br>onent - 31.4e-3 or 31.4E-3.<br>depends on the implementation, but the<br>erals:<br>it explicitly specified to be another type;<br>r 1. | <pre>y usually follow float, double float f = 10.f;</pre> | <ul><li>Value of the si</li><li>Type of the ch</li></ul>                  | ingle character literal i<br>°0<br>Value of cha<br>naracter constant (liter | A <sup>3</sup> , 'B <sup>3</sup> or $\sqrt{n}$ '<br>is the code of the character.<br>$\sqrt{2} \sim 48$ , 'A <sup>3</sup> $\sim 65$<br>wracter out of ASCII (greater than 127) of<br>ral). | lepends on the compiler. |
|                                                                                                    |                                                                                                    |                                                                                                    |                                                                                                    |                                                                                                    |                                                                                                    |                                                           |                                                                           |                                                                             |                                                                                                    |                          |
| <ul> <li>e. Format - a sequence of character and calculaters (acceps sequences) encload in governoon (characters) (accept sequences) encload in governoon (characters) (accept sequences) encload in the character's is an extendence of the line character's is constanted to add of the line character's is constanted to add of the line character's is constant value modifier (keyword) (const) is constant value modifier (keyword) (const) is constant value modifier (keyword) (const) is constant value can be define follow.</li> <li>i the nance(character's is constant value for the specifier of the specifier to constant value for the specifier of the specifier (character's is constant value for the specifier of the specifier of the specifier (character's is constant value for the specif</li></ul>                                                                                                    |                                                                                                    |                                                                                                    | • • • • • • • • • • • • • • • • • • • •                                                                                         |                                                                                                    |                                                                                                    |                                                           | Jan Faigi, 2024<br>Programs                                               |                                                                             |                                                                                                    |                          |
| <ul> <li>e. Format - a sequence of character and calculaters (acceps sequences) encload in governoon (characters) (accept sequences) encload in governoon (characters) (accept sequences) encload in the character's is an extendence of the line character's is constanted to add of the line character's is constanted to add of the line character's is constant value modifier (keyword) (const) is constant value modifier (keyword) (const) is constant value modifier (keyword) (const) is constant value can be define follow.</li> <li>i the nance(character's is constant value for the specifier of the specifier to constant value for the specifier of the specifier (character's is constant value for the specifier of the specifier of the specifier (character's is constant value for the specif</li></ul>                                                                                                    | String Literals                                                                                                    |                                                                                                    |                                                                                                    | Constants of the Enumerate                                                                                                    | ed Type                                                                                                    |                                                           | Symbolic Const                                                            | ant – #define                                                               |                                                                                                    |                          |
| <pre>"String literal with and of the line character's" • Type • Type • Sing literal word is stored in the array of the type char terminated by the null character **** • Sing literal word is stored in the array of the type char terminated by the null character ***** • Sing literal word is stored in the array of the type char terminated by the null character ************************************</pre>                                                                                                    | <ul> <li>Format – a sequence of character a<br/>in quotation (citation) marks.</li> <li>"This is a string constant with</li> <li>String constants separated by whether the string literal" "with the string literal" "with the string literal"" "with the string literal" "with the string literal" "with the string literal" "with the string literal"" "with the string literal"" "with the string literal"" "with the string literal"" "with the string literal"" "with the string literal"" "with the string literal"" "with the string litera</li></ul> | h the end of line character `<br>hite spaces are joined to single consta                                                                                                    | \n".<br>nt, e.g.,                                                                                                    | <ul> <li>By default, values of the enum<br/>the value about one, values of<br/>enum {<br/>SPADES,<br/>CLUBS,</li> </ul>                                                                                                    | merated type starts from 0 and each othe<br>can be explicitly prescribed.<br>enum {<br>SPADES = 10,<br>CLUBS, /* the val                    |                                                           | <ul> <li>Format – the </li> <li>It is macro</li> <li>Each #def</li> </ul> | constant is established<br>o command without arg<br>fine must be on a new   | ument.<br>line.<br>#define SCORE 1<br>Usua                                                                                                    |                          |
| <ul> <li>Type</li> <li>Type</li> <li>String literal is stored in the array of the type char terminated by the mall character 'NO'.</li> <li>E.g., String literal 'socid' is stored as</li> <li>(a) (a) (a) (a) (a) (a) (a) (a) (a) (a)</li></ul>                                                                                                    |                                                                                                    |                                                                                                    | <b>N</b>                                                                                                    |                                                                                                    |                                                                                                    |                                                           |                                                                           | #define                                                                     | MAX_1 ((10*6) - 3)                                                                                                    |                          |
| table yield yield                                                                                                    | <ul> <li>Type</li> <li>String literal is stored in the arra<br/><sup>1</sup>\0<sup>2</sup>.<br/>E.g., String literal "word" is stored</li> </ul>                                                                                                    | ay of the type char terminated by the<br>red as<br>$\frac{1}{2}$ , $\frac{1}{2}$ , $\frac{1}{2$ | e null character                                                                                                    | <ul> <li>Type – enumerated constant</li> <li>Value of the enumerated li<br/>enum { SPADES = 0, CLUBS</li> </ul>                                                                                                    | The enumeration values are usually<br>is the int type.<br>iteral can be used in loops.<br>S, HEARTS, DIAMONDS, NUM_COLORS };                | written in uppercase.                                     | <ul> <li>Preprocessor value.</li> </ul>                                   | #define<br>performs the text m<br>#define<br>highly recommended to use b    | eplacement of the define cor<br>MAX_2 (MAX_1 + 1)<br>brackets to ensure correct evaluation of t                                                                                            | he expression, e.g., the |
| <pre>Variable with a constant value<br/>modifier (keyword) (const)<br/>• Using the keyword const, a variable can be marked as constant.<br/>Complex checks assignment and on tallow to set a new value to the variable.<br/>• A constant value can be defined as follows.<br/>Constant values have type, and thus it supports type checking.</pre> Example: Sum of Two Values<br>• #include <atdio.h><br/>• #include <atdio.h><br/>• #</atdio.h></atdio.h> | Jan Faigl, 2024                                                                                                    |                                                                                                    | •                                                                                                    | Jan Faigl, 2024                                                                                                    | PRG – Lecture 01: Introduction to C Programming                                                                                             | 56 / 73                                                   | Jan Faigl, 2024                                                           |                                                                             | PRG – Lecture 01: Introduction to C Programm                                                                                                    | ing 57 / 73              |
| <ul> <li>Using the keyword const, a variable can be marked as constant.<br/>Compiler checks assignment and do not allow to set a new value to the variable.</li> <li>A constant value can be defined as follows:<br/>const floats pi = 3.14159265;</li> <li>In contrast to the symbolic constant.<br/>#define PI 3.14159265</li> <li>Constant values have type, and thus it supports type checking.</li> <li>In the variable sum of the type int represents an integer number. Its value is stored in the memory.</li> <li>In the variable sum of the type int represents an integer number. Its value is stored in the memory location, where the integer value (type int) is stored.</li> </ul>                                                                                                    | Variable with a constant value                                                                                                    | Values and Variables                                                                                                    | Standard Input/Output                                                                                                    | Example: Sum of Two Valu<br>1 #include <stdio.h><br/>2<br/>3 int main(void)</stdio.h>                                                                                                    |                                                                                                    | Standard Input/Output                                     | Example of Sun<br>1 #include <std<br>3 int main(void<br/>4 {</std<br>     | n of Two Variable<br>10.h>                                                  |                                                                                                    | Standard Input/Output    |
| <ul> <li>In contrast to the symbolic constant.<br/>#define PI 3.14159265</li> <li>Constant values have type, and thus it supports type checking.</li> <li>The variable sum of the type int represents an integer number. Its value is stored in the memory.</li> <li>sum is selected symbolic name of the memory location, where the integer value (type int) is stored.</li> <li>Variables var1, var2 and sum represent three different locations in the memory (allocated automatically), where three integer values are stored.</li> </ul>                                                                                                    | Compiler chec<br>A constant value can be defined as                                                                                                    | cks assignment and do not allow to set a new<br>s follows.                                                                                                    | v value to the variable.                                                                                                    | <pre>5 int sum; // definition 6 7 sum = 100 + 43; /* set</pre>                                                                                                    | value of the expression to sum */                                                                                                    |                                                           | 6 int var2 =<br>7 int sum;<br>9 var1 = 13;                                |                                                                             | ion of the variable */                                                                                                    |                          |
| the memory. <ul> <li>sum is selected symbolic name of the memory location, where the integer value (type int) is stored.</li> <li>Variables var1, var2 and sum represent three different locations in the memory (allocated automatically), where three integer values are stored.</li> </ul>                                                                                                    | <ul> <li>In contrast to the symbolic constant<br/>#def</li> </ul>                                                                                                    | nt.<br>fine PI 3.14159265                                                                                                    |                                                                                                    | <pre>9 /* %i formatting comman 10 return 0; 11 }</pre>                                                                                                    | nd to print integer number */                                                                                                    | lue is stored in                                          | 12<br>13 printf("Th<br>14<br>15 return 0;<br>16 }                         | e sum of %i and %i :                                                        |                                                                                                    |                          |
|                                                                                                    | Jan Faigl, 2024                                                                                                    | PRG – Lecture 01: Introduction to C Programming                                                                                                    | g 58 / 73                                                                                                    | <ul> <li>the memory.</li> <li>sum is selected symbolic nam<br/>int) is stored.</li> </ul>                                                                                                    | e of the memory location, where the inte                                                                                                    | eger value (type                                          | cated automat                                                             | tically), where three in                                                    | teger values are stored.                                                                                                    |                          |

| Programs Program in C Values and Variables Standard Input/Output                                                                                                    | Programs Program in C                                                                                                    | Values and Variables                                                          | Standard Input/Output            | Programs Program in C                                                                                                    | C Values and Variables                                                 | Standard Input/Output                                  |  |
|----------------------------------------------------------------------------------------------------|----------------------------------------------------------------------------------------------------|-------------------------------------------------------------------------------|----------------------------------|----------------------------------------------------------------------------------------------------|------------------------------------------------------------------------|--------------------------------------------------------|--|
| Variable Definition                                                                                                    | Assignment, Variables, and Memo                                                                                                    | ory – Visualization                                                           |                                  | Assignment, Variables, and Memory – Visualization int                                                                                                    |                                                                        |                                                        |  |
|                                                                                                    | unsigned char                                                                                                    |                                                                               |                                  |                                                                                                    | Variables of the int types allo                                        | cate 1 bytes                                           |  |
|                                                                                                    | Ŭ                                                                                                    |                                                                               |                                  | 1 int var1;                                                                                                    |                                                                        | the operator sizeof(int).                              |  |
| The variable definition has a general form                                                                                                    | 1 unsigned char var1;                                                                                                    | Each variable allocate 1 byte                                                 |                                  | <pre>2 int var2; 3 int sum;</pre>                                                                                                    | <ul> <li>Memory content is not defined</li> </ul>                      |                                                        |  |
| declaration-specifiers variable-identifier;                                                                                                    | <pre>2 unsigned char var2;</pre>                                                                                                    | <ul> <li>Content of the memory is not d</li> </ul>                            | efined after                     | 4 III Suii,                                                                                                    | the variable to the memory.                                            |                                                        |  |
| <ul> <li>Declaration specifiers are following.</li> <li>Storage classes: at most one of the auto, static, extern, register;</li> </ul>                                                                | 3 unsigned char sum;                                                                                                    | allocation                                                                    |                                  | 5 // 00 00 00 13                                                                                                    | var1                                                                   | var2                                                   |  |
| <ul> <li>Storage classes: at most one of the auto, static, extern, register;</li> <li>Type quantifiers: const, volatile, restrict;</li> </ul>                                                         | 4                                                                                                    | Name of the variable "reference"                                              | ces" to the                      | 6  var1 = 13;                                                                                                    |                                                                        |                                                        |  |
| None or more type quantifiers are allowed.                                                                                                    | 5 var1 = 13;                                                                                                    | particular memory location                                                    |                                  | 7                                                                                                    | 13 0 0 0 0×f4 0×0                                                      | 1 0×00 0×00                                            |  |
| <ul> <li>Type specifiers: void, char, short, int, long, float, double, signed, unsigned.</li> <li>In addition, struct and union type specifiers can be used. Finally, own types defined by</li> </ul> | $_{6}$ var2 = 10;                                                                                                    | <ul> <li>Value of the variable is the con</li> </ul>                          | ntent of the                     | 8 // x00 x00 x01 xF4                                                                                                    | 0×1 0×2 0×0 0×0 0×C 0×E                                                | D 0×E 0×F                                              |  |
| typedef can be used as well.                                                                                                    | 7<br>8 sum = var1 + var2;                                                                                                    | memory location                                                               |                                  | $_{9}$ var2 = 500;                                                                                                    | sum                                                                    |                                                        |  |
| Detailed description in further lectures.                                                                                                    | s sum - vari + varz;                                                                                                    | 13 10 23                                                                      |                                  | 11  sum = var1 + var2:                                                                                                    | sum                                                                    | (1 ) (1 )                                              |  |
|                                                                                                    |                                                                                                    |                                                                               |                                  |                                                                                                    |                                                                        | 500 (dec) is 0x01F4 (hex)<br>513 (dec) is 0x0201 (hex) |  |
|                                                                                                    |                                                                                                    | var1 var2 sum                                                                 |                                  | For Intel x86                                                                                                    | and x86-64 architectures, the values (of multi-                        | () ()                                                  |  |
|                                                                                                    |                                                                                                    |                                                                               |                                  | little-endian                                                                                                    | order.                                                                 | byte types, are stored in the                          |  |
| Jan Faigl, 2024         PRG - Lecture 01: Introduction to C Programming         61 / 73           Programs         Program in C         Values and Variables         Standard Input/Output            | Jan Faigl, 2024 Pi<br>Programs Program in C                                                                                                    | RG – Lecture 01: Introduction to C Programming<br>Values and Variables        | 62 / 73<br>Standard Input/Output | Jan Faigl, 2024<br>Programs Program in C                                                                                                    | PRG – Lecture 01: Introduction to C Progr                              | ramming 63 / 73<br>Standard Input/Output               |  |
| Programs Program in C Values and Variables Standard input/Output                                                                                                    |                                                                                                    | Values and Variables                                                          | Standard Input/Output            | Programs Program in C                                                                                                    | Values and Variables                                                   | Standard Input/Output                                  |  |
| Standard Input and Output                                                                                                    | <pre>Formatted Output - printf()</pre>                                                                                                    |                                                                               |                                  | Formatted Input – scanf                                                                                                    |                                                                        |                                                        |  |
|                                                                                                    | Numeric values can be printed to the                                                                                                    | standard output using printf()                                                |                                  |                                                                                                    | (from stdin) by the $scanf()$ function.                                |                                                        |  |
|                                                                                                    | Numeric values can be printed to the                                                                                                    |                                                                               | r man 3 printf                   | The argument of the function                                                                                                    | n is a format string. S<br>iable has to be provided to set its value f | yntax is similar to printf().                          |  |
| <ul> <li>An executed program within Operating System (OS) environments has assigned (usually<br/>trut oriented) standard input (orbitic) and extent (orbitic)</li> </ul>                              | The first argument is the format strin                                                                                                    | •                                                                             | •                                |                                                                                                    | f() call is the number of successfully pa                              |                                                        |  |
| text-oriented) standard input (stdin) and output (stdout).<br>Programs for MCU without OS does not have them.                                                                                         | <ul> <li>The conversion specification starts wi</li> </ul>                                                                                                    | * ·                                                                           | ited.                            |                                                                                                    | value and value of the double type.                                    |                                                        |  |
| The stdin and stdout streams can be utilized for communication with a user.                                                                                                    | <ul> <li>The conversion specification starts with</li> <li>Text string not starting with % is print</li> </ul>                                                                                                    |                                                                               |                                  | <pre>1 #include <stdio.h> 2 3 int main(void)</stdio.h></pre>                                                                                                    |                                                                        |                                                        |  |
| Basic function for text-based input is getchar() and for the output putchar().                                                                                                    | <ul> <li>Basic format strings to print values of</li> </ul>                                                                                                    |                                                                               |                                  | 4 {                                                                                                    |                                                                        |                                                        |  |
| Both are defined in the standard C library <stdio.h>.</stdio.h>                                                                                                    | Basic format strings to print values of<br>char                                                                                                    | %c                                                                            |                                  | 5 int i;<br>6 double d;                                                                                                    |                                                                        |                                                        |  |
| For parsing numeric values the scanf() function can be utilized.                                                                                                    | _Bool                                                                                                    | %i, %u                                                                        |                                  | 8 printf("Enter in                                                                                                    | nt value: ");                                                          |                                                        |  |
| The function printf() provides formatted output, e.g., a number of decimal places.                                                                                                    | int                                                                                                    | %i, %x, %o                                                                    |                                  | 9 int $r = scanf(")$<br>10 if $(r == 1)$                                                                                                    | <pre>%i", &amp;i); // operator &amp; returns the a</pre>               | address of i                                           |  |
| They are library functions, not keywords of the C language.                                                                                                    | float                                                                                                    | %f, %e, %g, %a                                                                |                                  | <pre>11 printf("Enter<br/>12 if (scanf("%lf"</pre>                                                                                                    | <pre>r a double value: "); #d) == 1) {</pre>                           |                                                        |  |
| They are library functions, not keywords of the changuage.                                                                                                    | double                                                                                                    |                                                                               |                                  |                                                                                                    | entered %02i and %0.1f\n", i, d);                                      |                                                        |  |
|                                                                                                    | <ul> <li>Specification of the number of digits in the second second</li></ul> | is possible, as well as an alignment to<br>Further options in homeworks and I |                                  | 15 return 0; // ret                                                                                                    | turn value of main() - zero is exit :                                  | success                                                |  |
|                                                                                                    | etc.                                                                                                    | Turther options in nonneworks and i                                           |                                  | 16 }                                                                                                    |                                                                        | lec01/scanf.c                                          |  |
| Jan Faigl, 2024         PRG – Lecture 01: Introduction to C Programming         65 / 73           Programs         Program in C         Values and Variables         Standard Input/Output            | Jan Faigl, 2024 Pi<br>Programs Program in C                                                                                                    | PRG – Lecture 01: Introduction to C Programming<br>Values and Variables       | 66 / 73<br>Standard Input/Output | Jan Faigl, 2024 Programs Program in C                                                                                                    | PRG – Lecture 01: Introduction to C Progr                              | ramming 67 / 73<br>Standard Input/Output               |  |
|                                                                                                    |                                                                                                    |                                                                               | Standard Input/Output            |                                                                                                    | c values and variables                                                 | Standard Input/Output                                  |  |
| Example: Program with Output to the stdout 1/2                                                                                                    | Example: Program with Output to                                                                                                    | o the stdout $2/2$                                                            |                                  | Extended Variants of the                                                                                                    | <pre>main() Function</pre>                                             |                                                        |  |
| Instead of printf() we can use fprintf() with explicit output stream stdout, or                                                                                                    | Notice, using the header file <stdio.< p=""></stdio.<>                                                                                                    | h>, several other files are included as v                                     | vell to define                   |                                                                                                    |                                                                        |                                                        |  |
| alternatively stderr; both functions from the <stdio.h>.</stdio.h>                                                                                                    | types and functions for input and out                                                                                                    | tput. Check by, e.g., clang -E                                                | print_args.c                     | Extended declaration of the                                                                                                    | e main() function provides access to                                   | the environment                                        |  |
| 1 #include <stdio.h></stdio.h>                                                                                                    | ./print_args first second                                                                                                    |                                                                               |                                  | variables.                                                                                                    | For Un                                                                 | ix and MS Windows like OS.                             |  |
| int main(int argc, char **argv) {                                                                                                    | My first program in C!                                                                                                    |                                                                               |                                  | int main(int argc, cha                                                                                                    | ar **argv, char **envp) { ]                                            | }                                                      |  |
| <pre>int r = fprintf(stdout, "My first program in C!\n"); fprintf(stdout, "printf() returns %d that is a number of printed characters\n", r);</pre>                                                   | printf() returns 23 that is a n                                                                                                    | number of printed characters                                                  |                                  |                                                                                                    | bles can be accessed using the function getenv()                       | from the standard library                              |  |
| <pre>6 r = fprintf(stdout, "123\n"); 7 fprintf(stdout, "printf(\"123\\\") returns %d because of end-of-line '\\\", r);</pre>                                                                          | 123                                                                                                    | -                                                                             |                                  | <stdlib.h>.</stdlib.h>                                                                                                    |                                                                        | lec01/main_env.c                                       |  |
| <pre>8 fprintf(stdout, "Its name is \"%s\"\n", argv[0]); 9 fprintf(stdout, "Run with %d arguments\n", argc);</pre>                                                                                    | printf("123\n") returns 4 becau                                                                                                    | use of end-of-line '\n'                                                       |                                  | For Mac OS X, there are for the second second se | urther arguments.                                                      |                                                        |  |
| 10 if (argc > 1) {                                                                                                    | Its name is "./print_args"                                                                                                    |                                                                               |                                  | <pre>int main(int argc, char **</pre>                                                                                                    | *argv, char **envp, char **apple)                                      |                                                        |  |
| <pre>11 fprintf(stdout, "The arguments are:\n");<br/>12 for (int i = 1; i &lt; argc; ++i) {</pre>                                                                                                    | Run with 3 arguments<br>The arguments are:                                                                                                    |                                                                               |                                  | {                                                                                                    |                                                                        |                                                        |  |
| <pre>13 fprintf(stdout, "Arg: ¼d is \"¼s\"\n", i, argv[i]); 14 }</pre>                                                                                                    | Arg: 1 is "first"                                                                                                    |                                                                               |                                  | }                                                                                                    |                                                                        |                                                        |  |
| 15                                                                                                    | Arg: 2 is "second"                                                                                                    |                                                                               |                                  |                                                                                                    |                                                                        |                                                        |  |
| 16 return 0;<br>17 } lec01/pring_args.c                                                                                                    | _                                                                                                    |                                                                               |                                  |                                                                                                    |                                                                        |                                                        |  |
| Jan Faigl, 2024 PRG – Lecture 01: Introduction to C Programming 68 / 73                                                                                                    | Jan Faigl, 2024 Pi                                                                                                    | PRG – Lecture 01: Introduction to C Programming                               | 69 / 73                          | Jan Faigl, 2024                                                                                                    | PRG – Lecture 01: Introduction to C Progr                              | ramming 70 / 73                                        |  |
|                                                                                                    |                                                                                                    |                                                                               |                                  |                                                                                                    |                                                                        |                                                        |  |

| <ul> <li>Next: Expressions and Bitwise Operations, Selection Statements and Loops</li> </ul>                                                                                                    | Topics Discussed | Topics Discussed<br>Summary of the Lecture      |                         | : the Course<br>Programming<br>ree codes and compilation of the program<br>basic types<br>gnment, and memory<br>ons<br>t and output of the program<br>ut and output |                         | Part IV<br>Appendix                             |         |  |  |  |
|----------------------------------------------------------------------------------------------------|------------------|-------------------------------------------------|-------------------------|----------------------------------------------------------------------------------------------------|-------------------------|-------------------------------------------------|---------|--|--|--|
| Jan Faigl, 2024 PRG – Lecture 01: Introduction to C Programming 71 / 3 Jan Faigl, 2024 PRG – Lecture 01: Introduction to C Programming 72 / 3 Jan Faigl, 2024 PRG – Lecture 01: Introduction to C Programming |                  |                                                 |                         |                                                                                                    |                         |                                                 |         |  |  |  |
|                                                                                                    | Jan Faigl, 2024  | PRG – Lecture 01: Introduction to C Programming | 71 / 73 Jan Faigl, 2024 | PRG – Lecture 01: Introduction to C Programming                                                                                                    | 72 / 73 Jan Faigl, 2024 | PRG – Lecture 01: Introduction to C Programming | 73 / 73 |  |  |  |

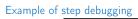

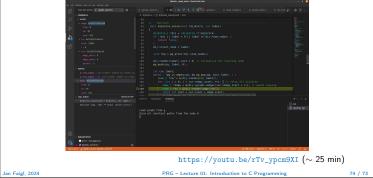